## TUTORIAL<br>**बजट सीमा वकिल्प कैसे सेट करें?**

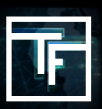

## **1 अपना दैनिक अधिकतम सेट करें**

"Daily max" उस अधकितम राश को परभािषति करेगा जो आप कैंपेन के लपि हर दनि खरच करना चाहते हैं।

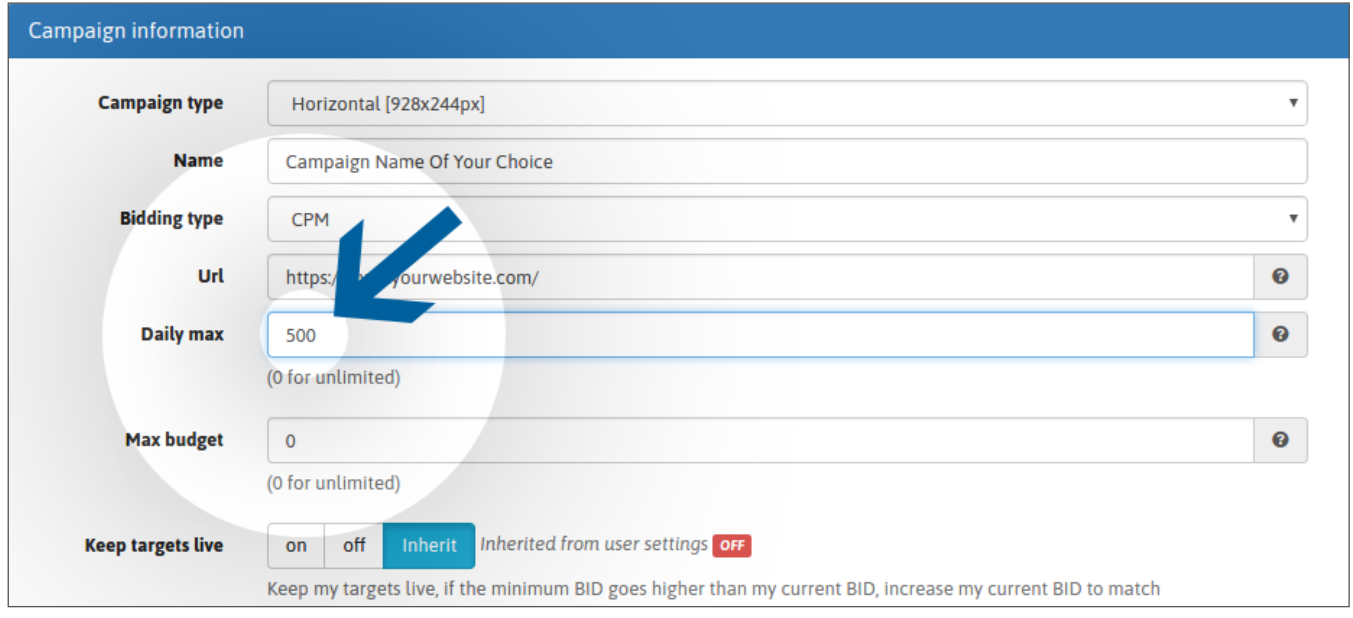

## **2 अपना अधिकतम बजट सेट करें**

"Max budget" आपके कैंपेन के वैश्विक बजट को परिभाषित करेगा।

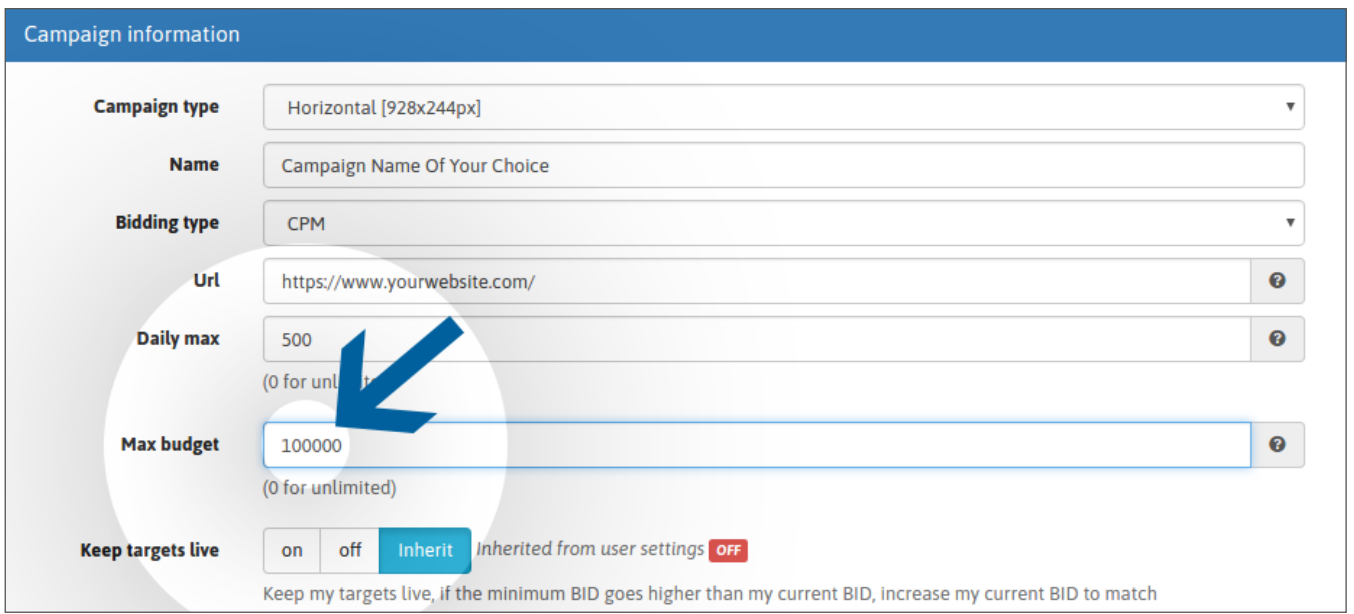

यह बात ध्यान में रखें कि कम सीमाएं ट्रैफिक प्राप्ति को बहुत धीमा कर सकती हैं और कभी-कभी ट्रैफिक बंद भी कर सकती हैं, विशेष रूप से अगर आप ज्यादा ट्रैफिक वाले भौगोलिक क्षेत्रों को लक्ष्य बना रहे होते हैं तो ऐसा होने की संभावना ज्यादा होती है (उदाहरण के लिए: संयुक्त राज्य में \$20 से कम की बजट सीमा)। आपकी सीमाएं आपके लक्ष्यों के अनुरूप होनी चाहरि। कम बजट सेटगि से संबंधति ज्यादा बडि की वजह से आप ज्यादा पैसे खर्च कर सकते हैं। ऐसी स्थितियों से बचने के लिए कृपया अपने कैंपेन की दो बार जांच करें। अगर आपके मन में कोई भी संदेह है तो अपना कैंपेन सक्रिय करने से पहले अपने खाता प्रबंधक से संपर्क करें।

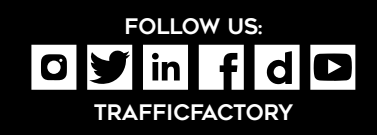

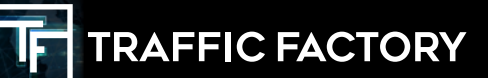

www.trafficfactory.com